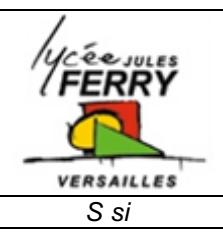

# **TP Représentation du réel Synthèse DAO SOLIDWORKS**

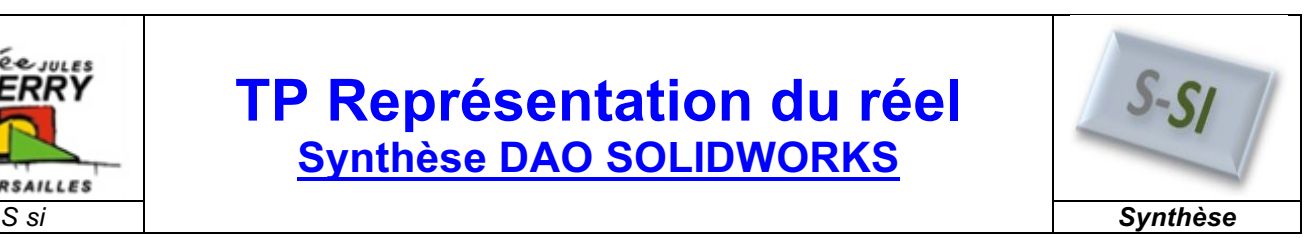

## **1. Interface de Solidworks :**

*Q1. Donner le nom et l'utilité des zones pointées ci-dessous :*

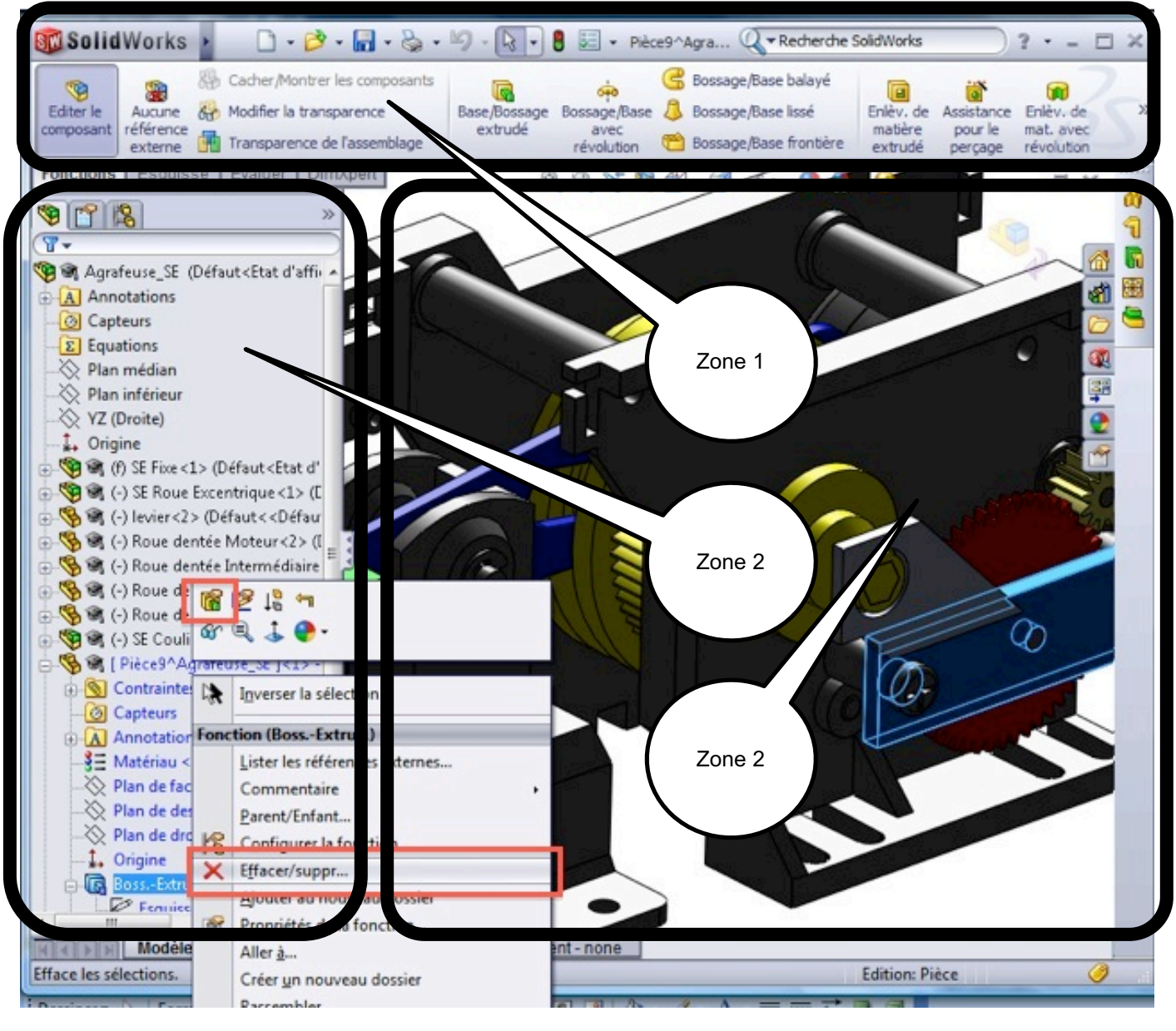

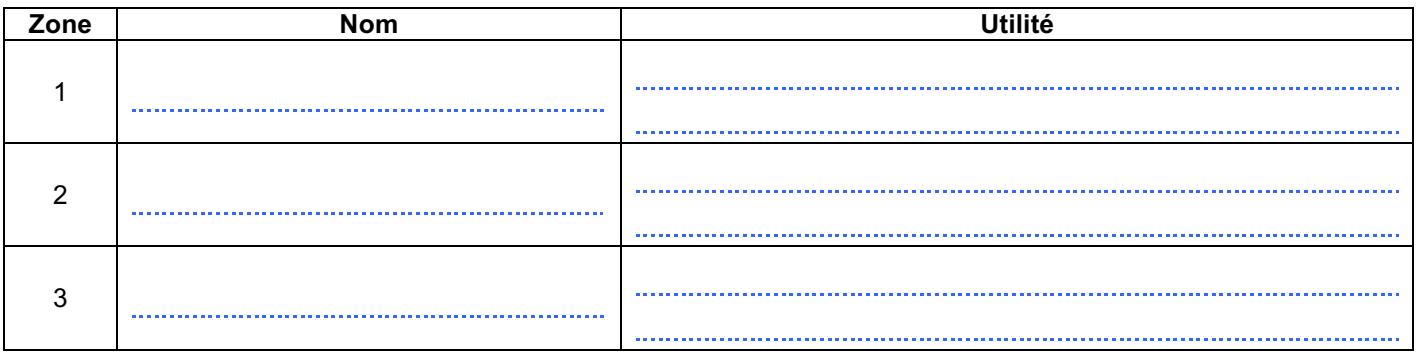

*S si* **Synthèse DAO SOLIDWORKS** *Synthèse*

### **2. Création de pièces :**

*Q2. Donner le nom et l'utilité des zones pointées ci-dessous :*

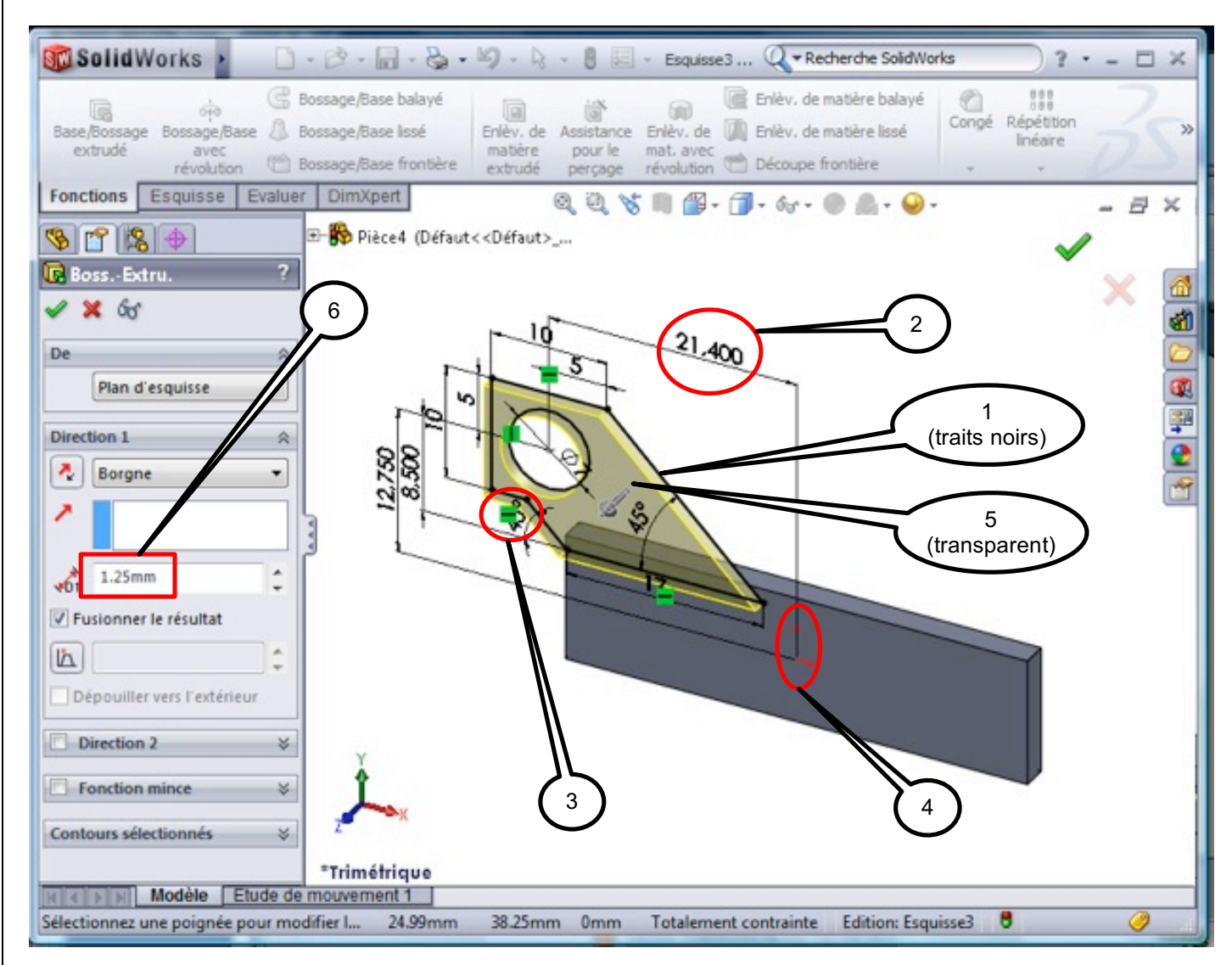

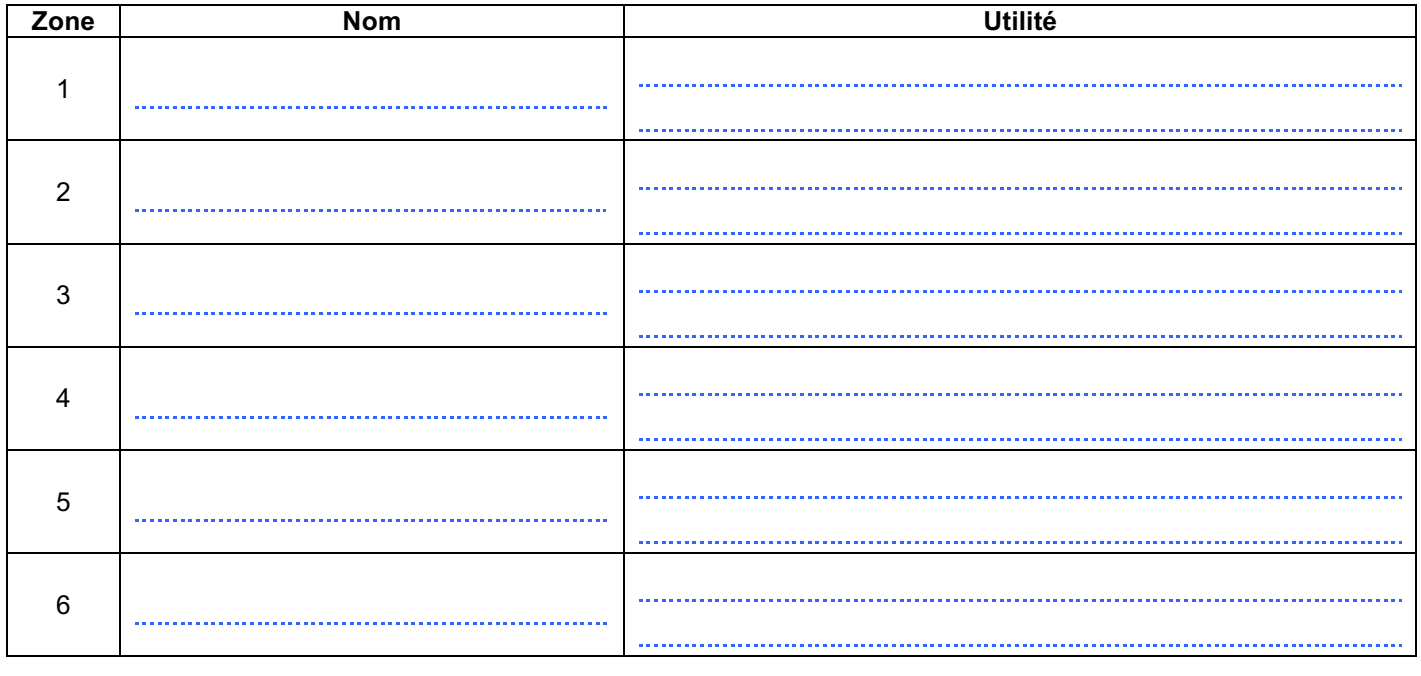

*S si* **Synthèse DAO SOLIDWORKS** *Synthèse*

#### **3. Assemblage :**

#### *Q3. Donner le nom et l'utilité des zones pointées ci-dessous :*

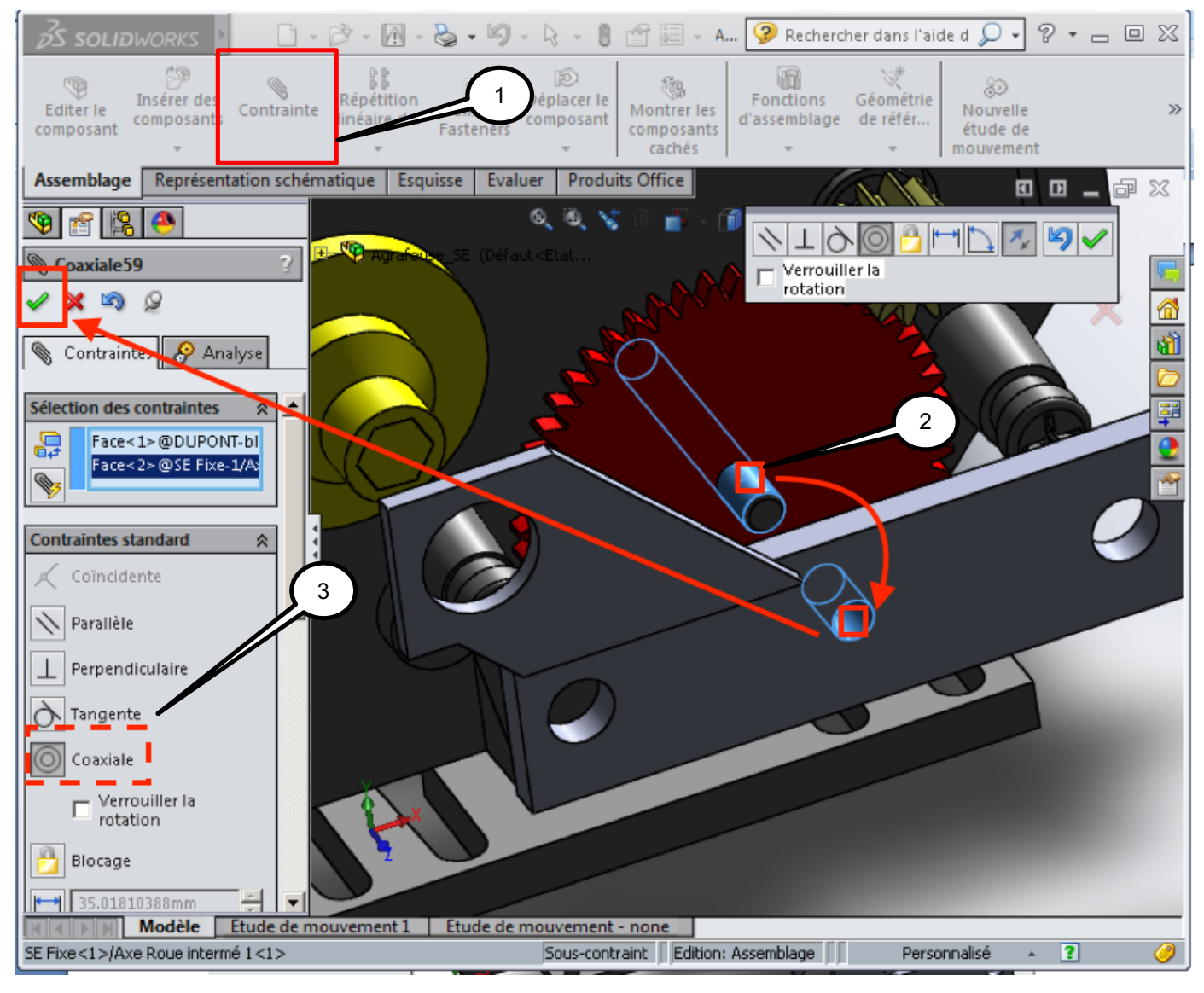

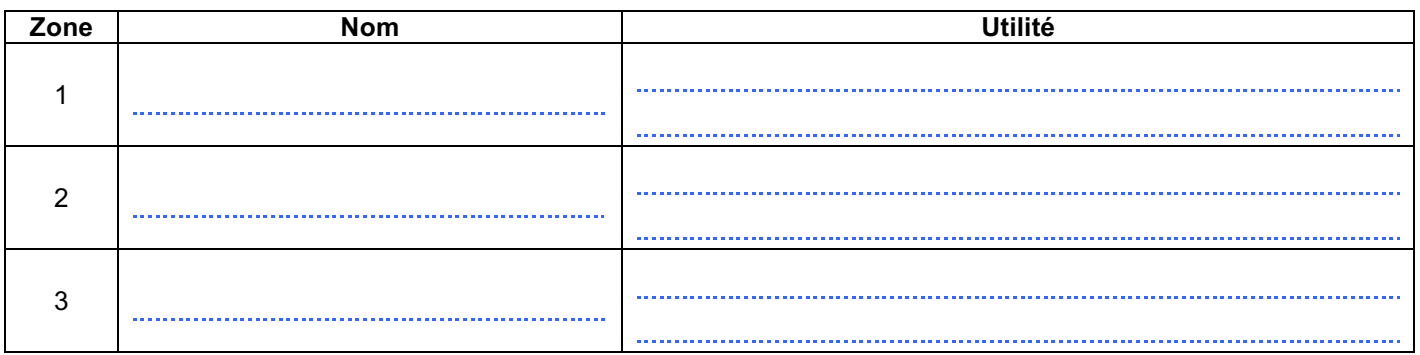